**Перечень мастер-классов профессиональных образовательных организаций Республики Марий Эл – участников Недели профессионального самоопределения «Мир профессий» для обучающихся 9-х – 11-х классов общеобразовательных организаций г. Йошкар-Олы и Республики Марий Эл с 5 по 12 октября 2020 г.**

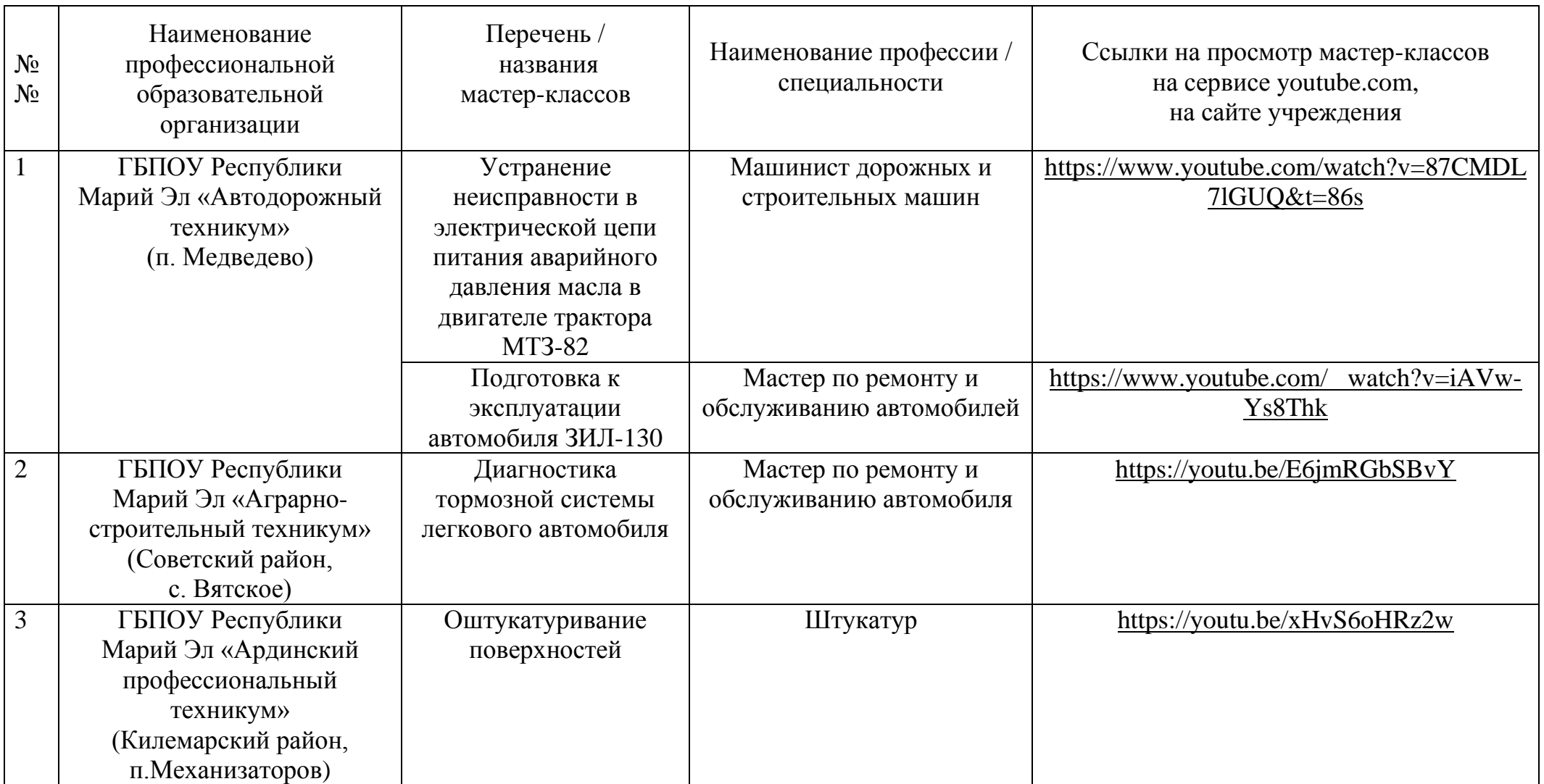

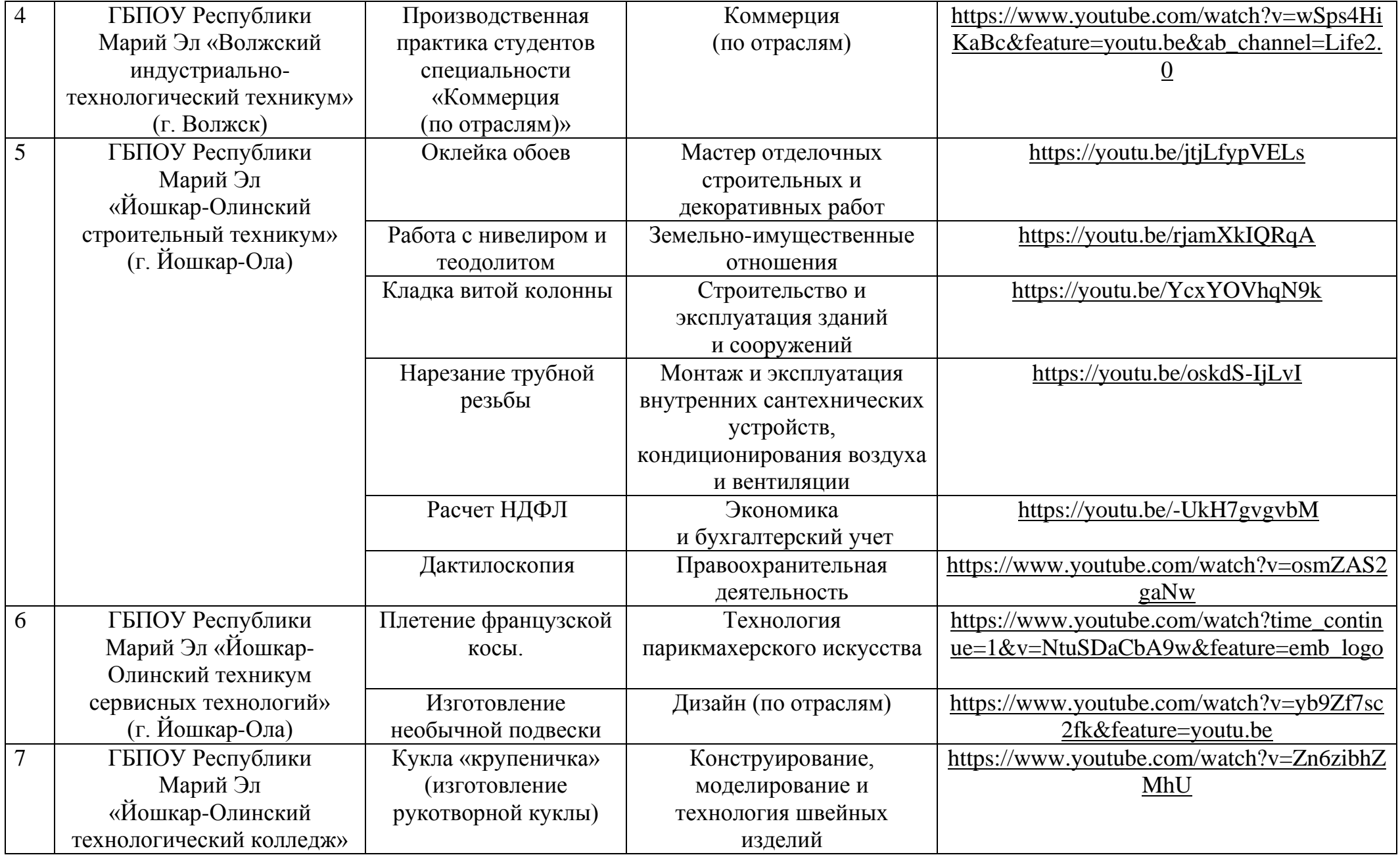

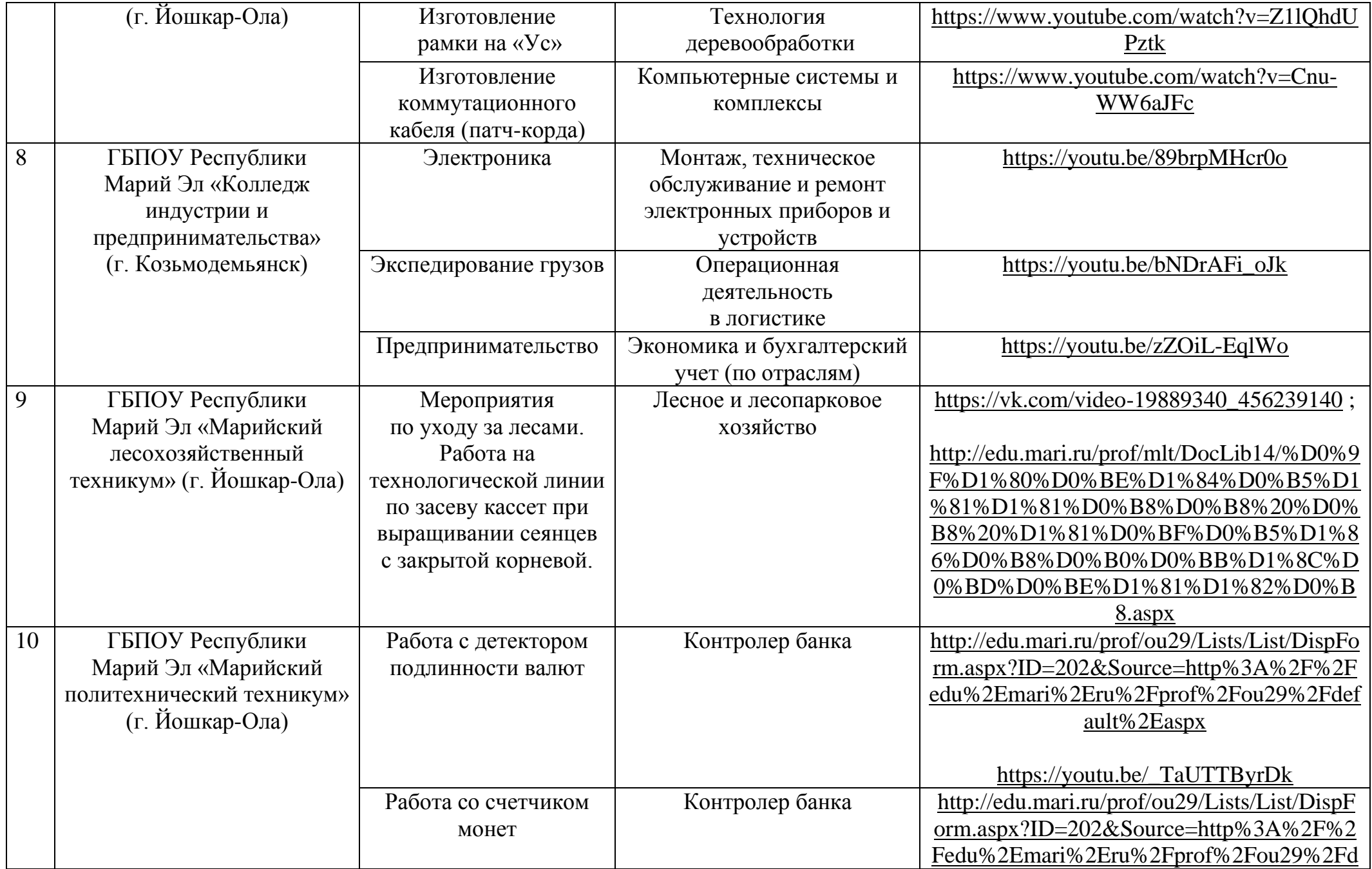

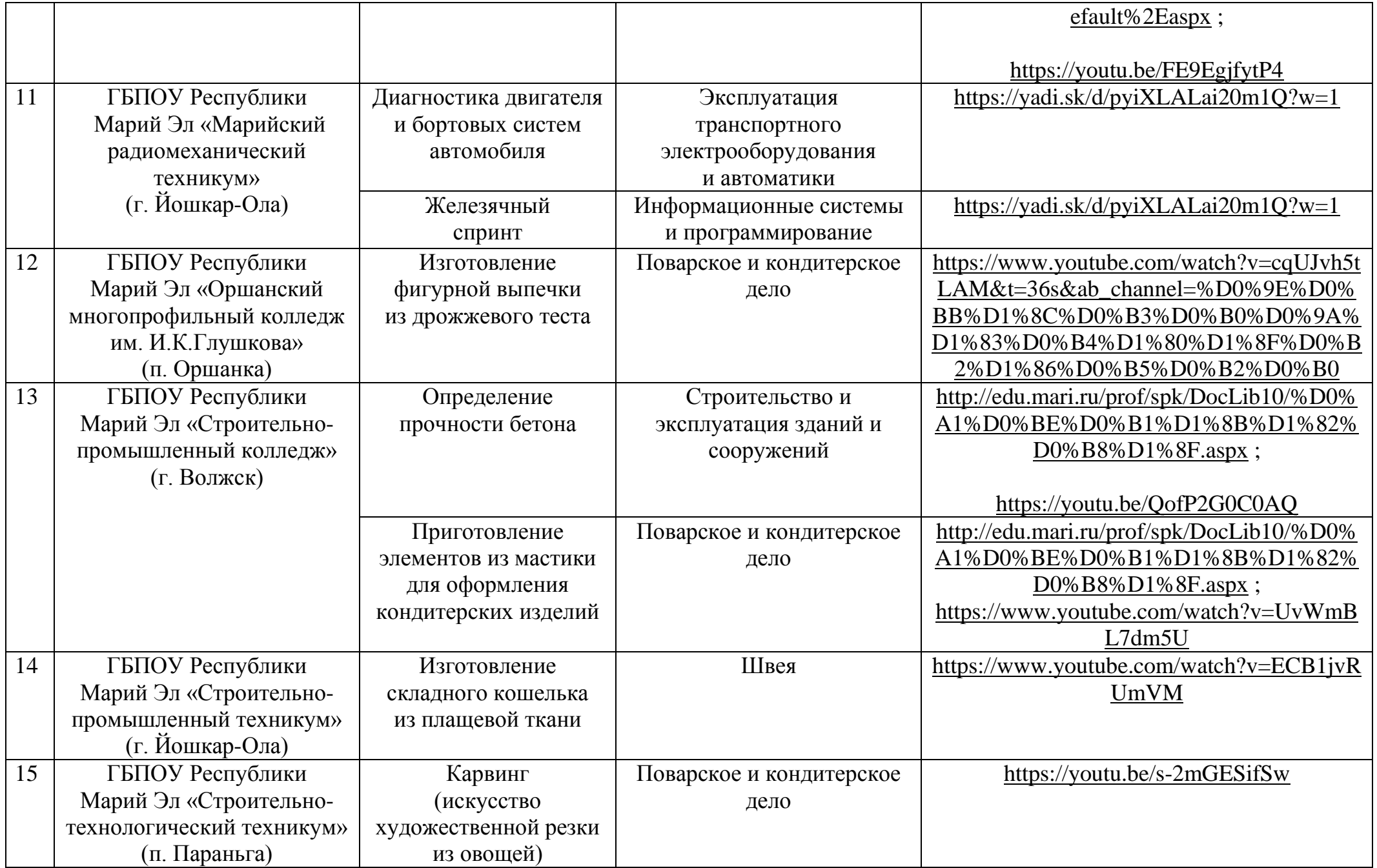

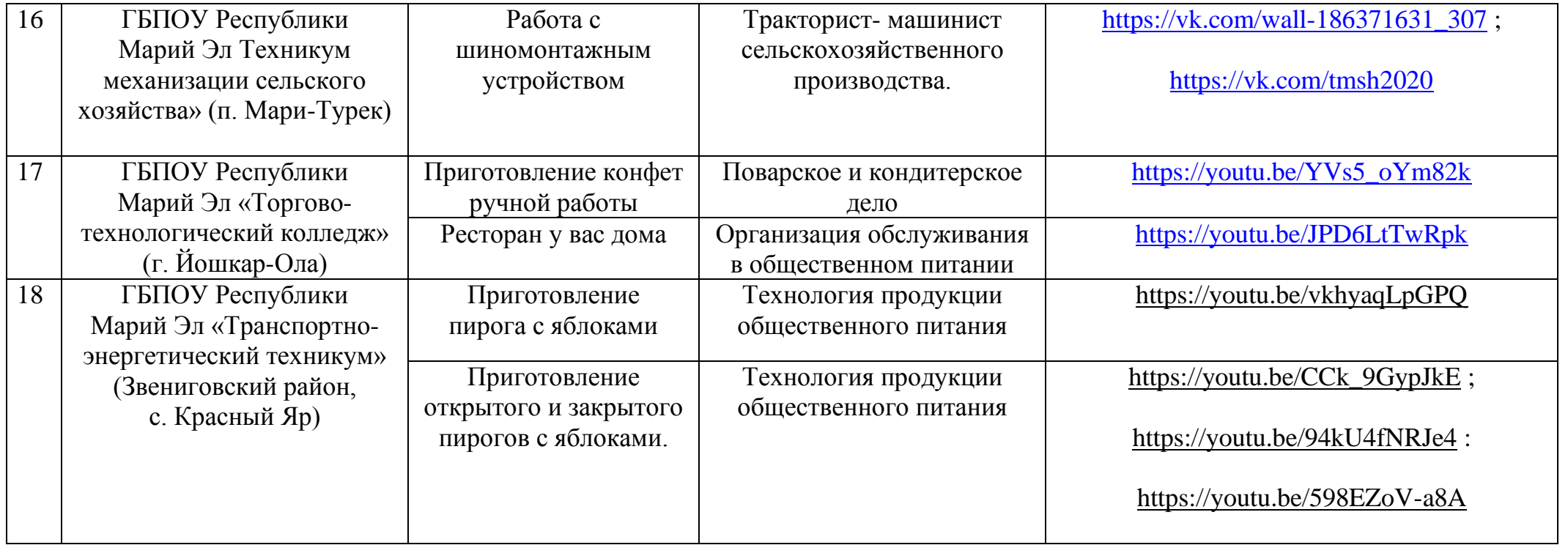

 $\overline{\phantom{a}}$  , where  $\overline{\phantom{a}}$